This library contains models computed with the Stellar Population Synthesis Code of the SPoT Group developed by Enzo Brocato, Gabriella Raimondo, and Michele Cantiello. The code is described in Brocato et al. (1999, 2000), Raimondo (2002), Cantiello et al. (2003), Cantiello (2004), and Raimondo et al. (2005). Please, refer to those papers for a complete description of the models. Models are available at the web-site: http://www.te.astro.it/SPoT.

# 1 Brief Description of models

The models available up to now at the web-site are computed according to the following prescriptions:

- Simple Stellar Populations (SSP): single-age, single-metallicity models. The total mass of each simulation is typically  $\mathcal{M} \simeq 5-8\cdot 10^4 \ M_\odot$ , unless explicitly stated otherwise. The explored age range is 25  $Myr \lesssim t \lesssim 14 \ Gyr$ .
- Initial Mass Function is from Scalo (1998) in the mass range  $0.1 \leq M/M_{\odot} \leq 10$ . The upper mass limit corresponds to the highest mass evolving off the MS in the youngest population we considered. All the more massive stars are expected to be exploded as supernovae, being their quiescent nuclear burning life-time as long as a few million years.
- Stellar Evolution Database: Pietrinferni et al. (2004). All the evolutionary phases, from the Main Sequence (MS) up to the AGB, are covered by models. In particular, the AGB evolution runs up to the onset of the first thermal pulse or to the carbon ignition. We selected the following metallicities  $Z = 0.0003, 0.001, 0.004, 0.008, 0.01, 0.02$ , and 0.04, computed by adopting a solar–scaled metal distribution with an enrichment law of  $\Delta Y/\Delta Z \simeq 1.4$ .
- Horizontal Branch morphology is fully reproduced taking into account the effects due to age, metallicity, and the stellar mass spread due to the stochasticity of the mass–loss phenomena along the RGB (Brocato et al., 2000). The RGB mass-loss rate is evaluated according to the Reimers' law (Reimers, 1975): the standard  $\eta$ -value is  $\eta_{RGB} = 0.4$ ; a large grid of different values are also explored (Brocato et al., 2000; Cantiello et al., 2003). Along the HB and the early AGB we assume a Reimer's law with  $\eta_{HB} = \eta_{EAGB} = \eta_{RGB}$ , while during the end of the AGB phase (thermal pulses AGB, TP–AGB) we assume specific values, see next point.
- Thermal Pulses are simulated using the analytic formulations by Wagenhuber & Groenewegen (1998). We performed an integration of the system of equations obtaining, for each thermal pulse, the luminosity, the core mass, and the duration of the pulse. The stellar temperature is derived by using prescription of Renzini & Voli (1981), coupled with the appropriate slope  $d \log(L/L_{\odot})/d \log(T_e)$  for the evolutionary tracks we are using. Three different mass-loss rates are included: B1 and B2 mass-loss rates of Bloecker (1995), and BH mass-loss rate of Baud & Habing (1983).
- Integrated Colors Indices and Surface Brightness Fluctuations (SBF) amplitudes: for each set of SSP parameters  $(t, Z, \text{mass-loss rates}, \text{etc} \ldots)$  are computed over 5000 *independently* generated simulations.

IMPORTANT NOTES:

- 1. The SSP Models provide:
	- (a) Synthetic Color-Magnitude Diagram (SCMD);
	- (b) Integrated Colors Indices;
	- (c) Surface Brightness Fluctuations (SBF) amplitudes.
- 2. We adopt two procedures to populate the SCMD. Stars with  $M \geq M_r$  are generated randomly, while stars with  $M < M_r$  are binned in mass intervals properly chosen. Models in the age range  $25 Myr \le t \le 5 Gyr$  have  $M_r = 1 M_{\odot}$ , while models for ages  $t \ge 5 Gyr$  have  $M_r = 0.7 - 0.8 M_{\odot}$ . The corresponding CMD files are identified by the file-extension \*.cmd ( $M \ge M_r$ ), and \*.lcmd ( $M < M_r$ ), respectively. The number of stars with masses in each mass-bin is indicated in the last column of the CMD files  $(f)$ :  $f = 1$  random star;  $f > 1$  binned masses. Please, note that the \*.cmd files should be considered as an example of the CMD expected for the SSP of the given age and chemical composition.
- 3. The methods used to derive SBF are extensively explained in Raimondo (2002); Cantiello et al. (2003); Cantiello (2004); Raimondo et al. (2005). Basically, we adopt two procedures to compute SBF amplitudes. The standard procedure (std-procedure, see e.g. Cantiello et al., 2003) is based on the analysis of population's integrated magnitudes, and computed over 5000 simulations for each model. SBF values from this procedure are recommended for stellar systems with a high number of stars, and spatially–unresolved stellar systems (galaxies). For spatially-resolved systems (e.g. star clusters), we also developed a procedure which is based on the SCMD of single populations (RSprocedure, Raimondo et al., 2005). In this case, we provide the mean SBF values averaged over 5000 independent simulations, and the related SBF statistical uncertainties. The RS–procedure is recommended for under-sampled and spatially-resolved populations.
- 4. We provide models computed assuming three different atmosphere models: BaSeL3.1 (Westera et al., 2002), BaSeL2.2 (Lejeune et al., 1997, 1998), and Bessell et al. (1998). We suggest to use BaSeL3.1 models.

# 2 Description of the on-line material

In the web-site there are two different ways of downloading files:

- 1. Quick Download: This option allows you to retrieve the files containing Integrated Color Indices and SBF amplitudes for SSP of all the chemical compositions and ages available. In details:
	- (a) the ssp BaSeL31 B1.mean.color file lists the integrated color indices averaged over 5000 simulations, the mean values and the standard deviation are reported for each.
	- (b) the ssp BaSeL31 B1.std.sbf lists the SBF magnitudes from the std-procedure (see Raimondo et al., 2005).

#### 2. Download the specific quantities for single model:

The models' files included in the library are available in compressed archive files (gzipped tar files) named ZxxYyy.tar.gz, where  $Z$  refers to metallicity and  $Y$  to helium content in stellar models:

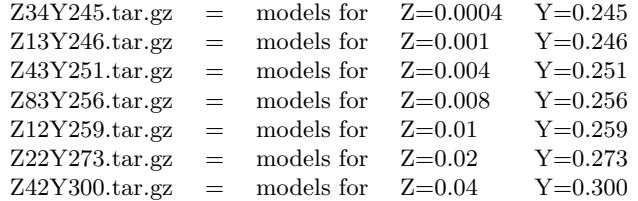

Each \*.tar file contains sub-directories marked by the ages and mass-loss rate prescriptions adopted in the models: es. XX\_tp\_YY:

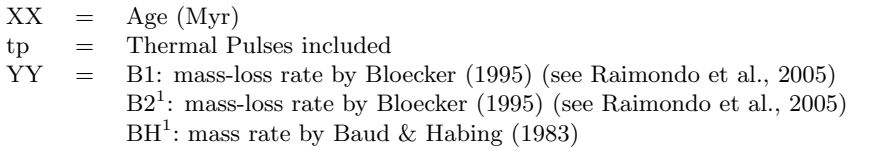

<sup>1</sup>The first release of the SPoT web-site comprises only the B1 models. Please, check the web-site soon to find the models for B2 and BH prescriptions.

Each sub-directory  $XX\_tp_YY$  contains the files:

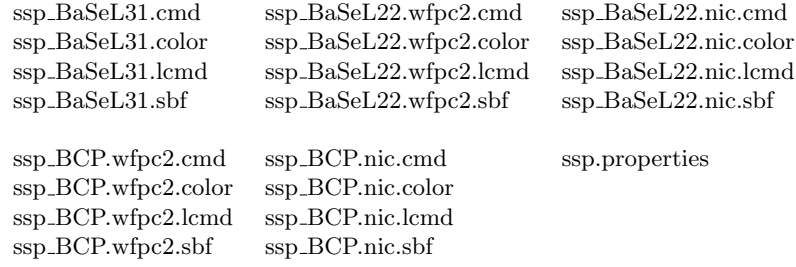

In details, the files  $ssp\_Transf(xx)$  are named according to the following table:

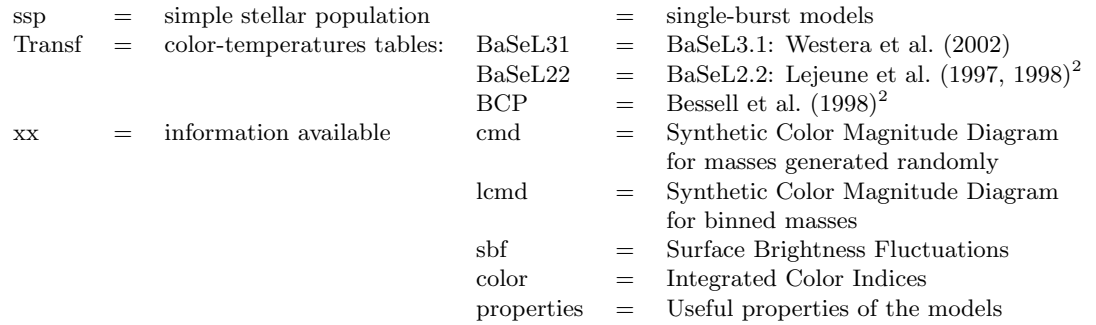

<sup>2</sup>Transformations tables from Origlia & Leitherer (2000).

### The files named ssp\_\*.\*cmd list:

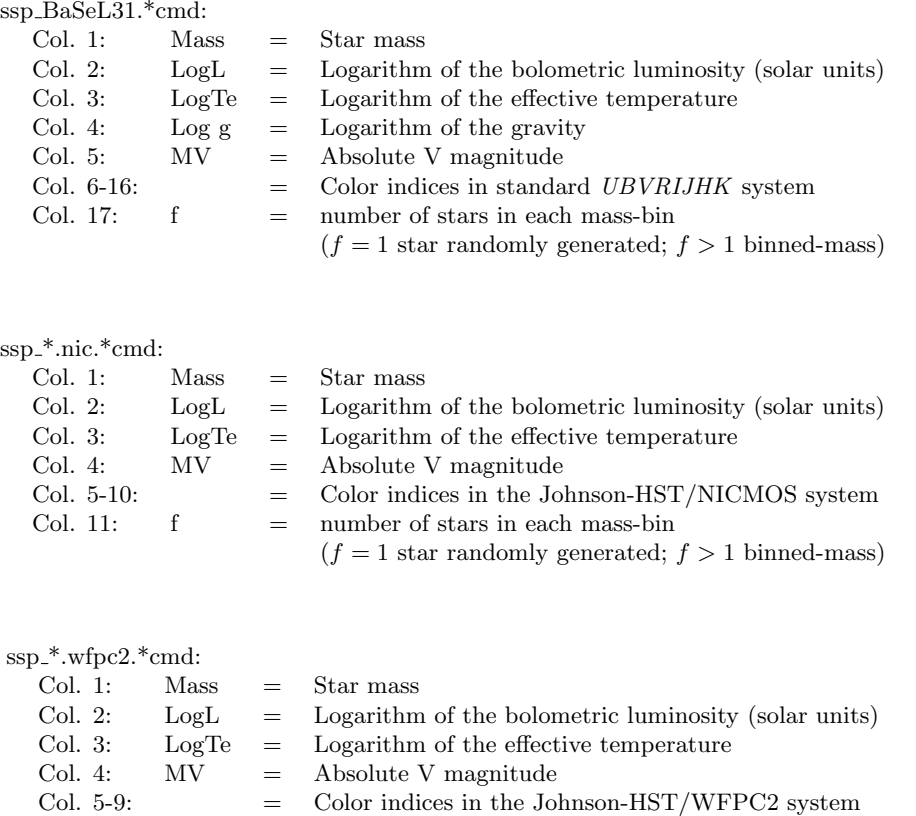

The files named ssp \*.color contain the integrated color indices for the 5000 simulations computed with the age and chemical composition. The files list:

 $(f = 1 \text{ star randomly generated}; f > 1 \text{ binned-mass})$ 

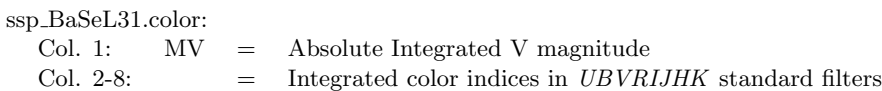

Col. 10:  $f = number of stars in each mass-bin$ 

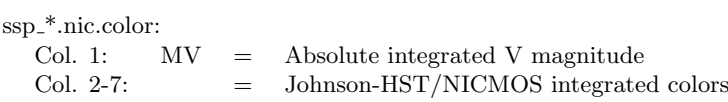

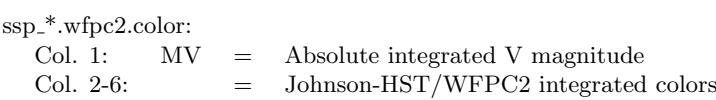

The file named ssp.properties lists few properties of the models. In details, the file lists:

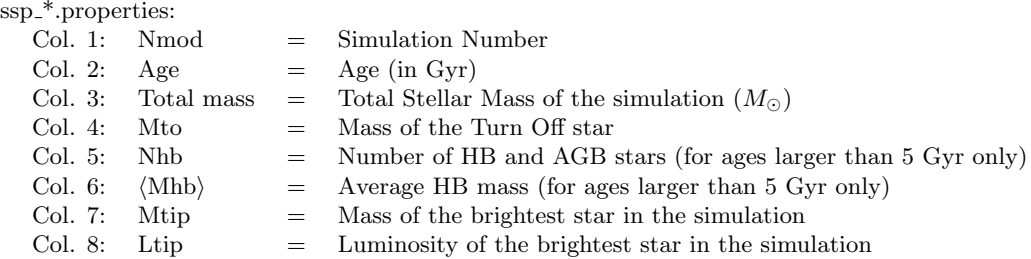

For comments and suggestions, please contact: Gabriella Raimondo INAF-OA Teramo, via M. Maggini, s.n.c., I-64100 Teramo Phone: +39 0861 210490-209, Fax: +39 0861 210492 e-mail: raimondo@te.astro.it

### References

- Baud, B., & Habing, H. J. 1983, A&A, 127, 73
- Bessell, M. S., Castelli, F., & Plez, B. 1998, A&A, 333, 231
- Bloecker, T. 1995, A&A, 297, 727
- Brocato, E., Castellani, V., Poli, F. M., & Raimondo, G. 2000, A&ASS, 146, 91
- Brocato, E., Castellani, V., Raimondo, G., & Romaniello, M. 1999, A&ASS, 136, 65
- Cantiello, M. 2004, PhD Thesis, University of Salerno, Salerno, Italy
- Cantiello, M., Raimondo, G., Brocato, E., & Capaccioli, M. 2003, AJ, 125, 2783
- Lejeune, T., Cuisinier, F., & Buser, R. 1997, A&ASS, 125, 229
- —. 1998, A&ASS, 130, 65
- Origlia, L., & Leitherer, C. 2000, AJ, 119, 2018
- Pietrinferni, A., Cassisi, S., Salaris, M., & Castelli, F. 2004, ApJ, 612, 168
- Raimondo, G. 2002, PhD Thesis, University of 'La Sapienza', Rome, Italy
- Raimondo, G., Brocato, E., Cantiello, M., & Capaccioli, M. 2005, AJ, submitted
- Reimers, D. 1975, Memoires of the Societe Royale des Sciences de Liege, 8, 369
- Renzini, A., & Voli, M. 1981, A&A, 94, 175
- Scalo, J. 1998, in ASP Conf. Ser. 142: The Stellar Initial Mass Function (38th Herstmonceux Conference), 201
- Wagenhuber, J., & Groenewegen, M. A. T. 1998, A&A, 340, 183
- Westera, P., Lejeune, T., Buser, R., Cuisinier, F., & Bruzual, G. 2002, A&A, 381, 524